## Package 'rbiorxiv'

July 13, 2020

Type Package Title Client for the 'bioRxiv' API Version 0.2.0 Description R client for interacting with the 'bioRxiv' API <https://api.biorxiv.org/>. Functions include retrieving metadata of 'bioRxiv' and 'medRxiv' preprints, details of published papers associated with preprints, and summary and usage statistics. License MIT + file LICENSE Encoding UTF-8 LazyData true URL <https://github.com/nicholasmfraser/rbiorxiv> BugReports <https://github.com/nicholasmfraser/rbiorxiv/issues> **Imports** httr ( $> = 1.4.0$ ), jsonlite ( $> = 1.6.0$ ) RoxygenNote 7.1.0 **Suggests** test that  $(>= 2.1.0)$ , knitr, rmarkdown VignetteBuilder knitr NeedsCompilation no Author Nicholas Fraser [aut, cre] Maintainer Nicholas Fraser <nicholasmfraser@gmail.com> Repository CRAN Date/Publication 2020-07-13 16:50:02 UTC

### R topics documented:

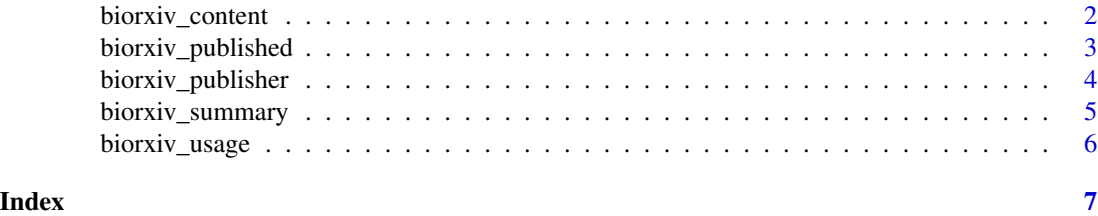

1

<span id="page-1-0"></span>

### Description

Retrieve details of bioRxiv or medRxiv preprints

### Usage

```
biorxiv_content(
  server = "biorxiv",
  from = NULL,to = NULL,
 doi = NULL,
  limit = 100,
  skip = 0,format = "list"
)
```
### Arguments

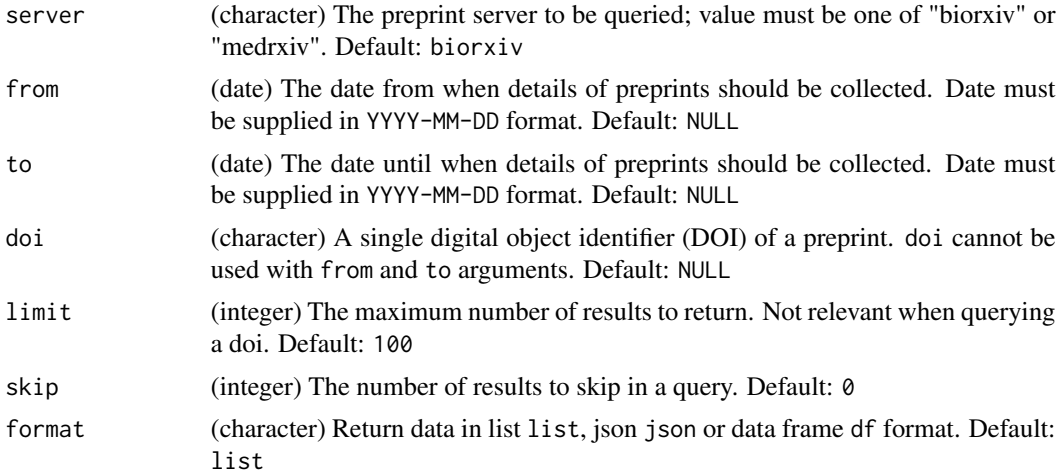

### Beware

Querying for a DOI will only work for DOIs associated with bioRxiv or medRxiv

### Examples

```
# Get details of preprints deposited between 2018-01-01 and 2018-01-10
# By default, only the first 100 records are returned
biorxiv_content(from = "2018-01-01", to = "2018-01-10")
```

```
# Set a limit to return more than 100 records
biorxiv_content(from = "2018-01-01", to = "2018-01-10", limit = 200)
# Set limit as "*" to return all records
biorxiv_content(from = "2018-01-01", to = "2018-01-10", limit = "*")
# Skip the first 100 records
biorxiv_content(from = "2018-01-01", to = "2018-01-10",
               limit = 200, skip = 100)
# Specify the format to return data
biorxiv_content(from = "2018-01-01", to = "2018-01-10", format = "df")
# Lookup a preprint by DOI
biorxiv_content(doi = "10.1101/833400")
```
biorxiv\_published *Retrieve details of published articles with bioRxiv preprints*

### Description

Retrieve details of published articles with bioRxiv preprints

### Usage

```
biorxiv_published(
  from = NULL,to = NULL,
  limit = 100,
  skip = \theta,
  format = "list"
\mathcal{L}
```
### Arguments

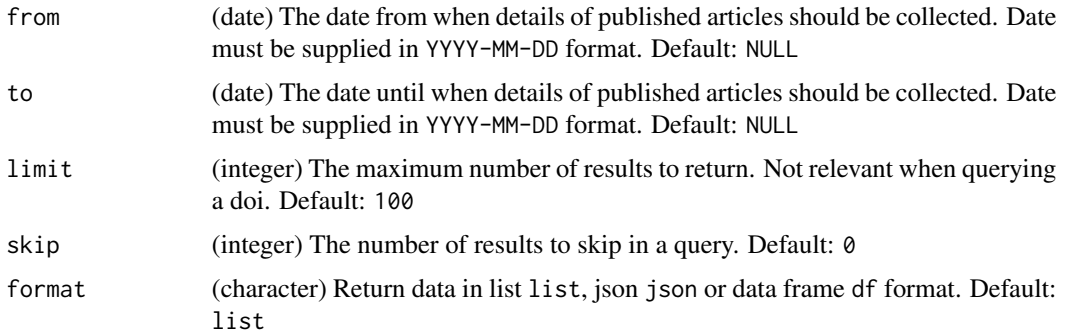

### <span id="page-3-0"></span>Examples

```
# Get details of articles published between 2018-01-01 and 2018-01-10
# By default, only the first 100 records are returned
biorxiv_published(from = "2018-01-01", to = "2018-01-10")
# Set a limit to return more than 100 records
biorxiv_published(from = "2018-01-01", to = "2018-01-10", limit = 200)
# Set limit as "*" to return all records
biorxiv_published(from = "2018-01-01", to = "2018-01-10", limit = "*")
# Skip the first 100 records
biorxiv_published(from = "2018-01-01", to = "2018-01-10",
                  limit = 200, skip = 100)
# Specify the format to return data
biorxiv_published(from = "2018-01-01", to = "2018-01-10", format = "df")
```
biorxiv\_publisher *Retrieve details of published articles with bioRxiv preprints by a specific publisher*

### Description

Retrieve details of published articles with bioRxiv preprints by a specific publisher

### Usage

```
biorxiv_publisher(
 prefix = NULL,
 from = NULL,
  to = NULL,limit = 100,
 skip = 0,format = "list"
)
```
### Arguments

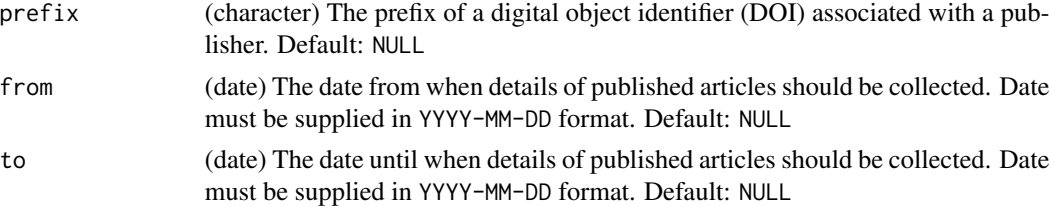

<span id="page-4-0"></span>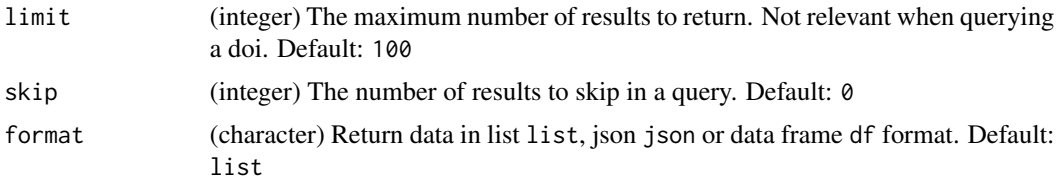

### Examples

```
# Get details of articles published by eLife (doi prefix = 10.7554)
# between 2018-01-01 and 2018-01-30
# By default, only the first 100 records are returned
biorxiv_publisher(prefix = "10.7554", from = "2018-01-01", to = "2018-01-10")
# Set a limit to return more than 100 records
biorxiv_publisher(prefix = "10.7554", from = "2018-01-01", to = "2018-01-30",
                  limit = 200)
# Set limit as "*" to return all records
biorxiv_publisher(prefix = "10.7554", from = "2018-01-01", to = "2018-01-30",
                  limit = "*")# Skip the first 100 records
biorxiv_publisher(prefix = "10.7554", from = "2018-01-01", to = "2018-01-30",
                 limit = 200, skip = 100)
# Specify the format to return data
biorxiv_publisher(prefix = "10.7554", from = "2018-01-01", to = "2018-01-30",
                  format = "df")
```
biorxiv\_summary *Retrieve summary statistics for deposits of bioRxiv content*

### Description

Retrieve summary statistics for deposits of bioRxiv content

### Usage

```
biorxiv_summary(interval = "m", format = "list")
```
### Arguments

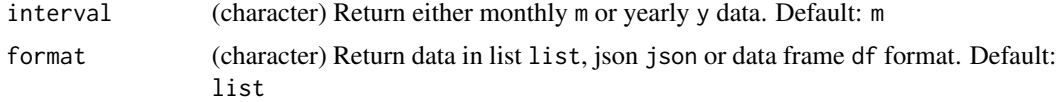

### <span id="page-5-0"></span>Examples

```
# Return a list of monthly deposit statistics
biorxiv_summary(interval = "m")
# Return data in a data frame
biorxiv_summary(interval = "m", format = "df")
# Return annual deposit statistics
biorxiv_summary(interval = "y")
```
biorxiv\_usage *Retrieve summary statistics for usage of bioRxiv content*

### Description

Retrieve summary statistics for usage of bioRxiv content

### Usage

```
biorxiv_usage(interval = "m", format = "list")
```
### Arguments

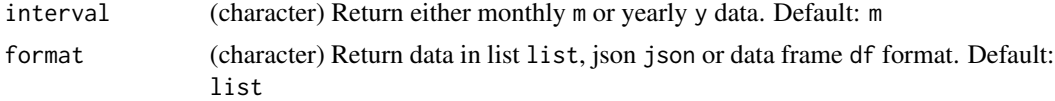

### Examples

```
# Return a list of monthly usage statistics
biorxiv_usage(interval = m")
# Return data in a data frame
biorxiv_usage(interval = "m", format = "df")
# Return annual usage statistics
biorxiv_usage(interval = "y")
```
# <span id="page-6-0"></span>Index

biorxiv\_content, [2](#page-1-0) biorxiv\_published, [3](#page-2-0) biorxiv\_publisher, [4](#page-3-0) biorxiv\_summary, [5](#page-4-0) biorxiv\_usage, [6](#page-5-0)